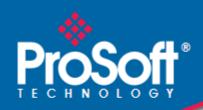

# Where Automation Connects.

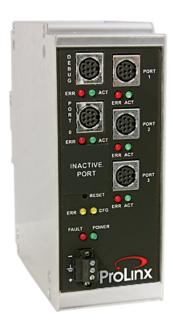

# **DNPM**

**ProLinx Gateway** 

DNP 3.0 Master

November 13, 2020

### Important Installation Instructions

Power, Input, and Output (I/O) wiring must be in accordance with Class I, Division 2 wiring methods, Article 501-4 (b) of the National Electrical Code, NFPA 70 for installation in the U.S., or as specified in Section 18-1J2 of the Canadian Electrical Code for installations in Canada, and in accordance with the authority having jurisdiction. The following warnings must be heeded:

- **A** WARNING EXPLOSION HAZARD SUBSTITUTION OF COMPONENTS MAY IMPAIR SUITABILITY FOR CLASS I, DIV. 2;
- **B** WARNING EXPLOSION HAZARD WHEN IN HAZARDOUS LOCATIONS, TURN OFF POWER BEFORE REPLACING OR WIRING MODULES
- C WARNING EXPLOSION HAZARD DO NOT DISCONNECT EQUIPMENT UNLESS POWER HAS BEEN SWITCHED OFF OR THE AREA IS KNOWN TO BE NONHAZARDOUS.
- D THIS DEVICE SHALL BE POWERED BY CLASS 2 OUTPUTS ONLY.

# All ProLinx® Products

WARNING – EXPLOSION HAZARD – DO NOT DISCONNECT EQUIPMENT UNLESS POWER HAS BEEN SWITCHED OFF OR THE AREA IS KNOWN TO BE NON-HAZARDOUS.

AVERTISSEMENT – RISQUE D'EXPLOSION – AVANT DE DÉCONNECTER L'EQUIPMENT, COUPER LE COURANT OU S'ASSURER QUE L'EMPLACEMENT EST DÉSIGNÉ NON DANGEREUX.

#### Markings

UL/cUL ISA 12.12.01 Class I, Div 2 Groups A, B, C, D

cUL C22.2 No. 213-M1987

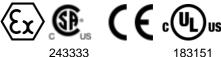

CL I Div 2 GPs A, B, C, D

Temp Code T5

II 3 G

Ex nA nL IIC T5 X

0° C <= Ta <= 60° C

- II Equipment intended for above ground use (not for use in mines).
- 3 Category 3 equipment, investigated for normal operation only.
- G Equipment protected against explosive gasses.

#### **ProLinx Gateways with Ethernet Ports**

Series C ProLinx™ Gateways with Ethernet ports do **NOT** include the HTML Web Server. The HTML Web Server must be ordered as an option. This option requires a factory-installed hardware addition. The HTML Web Server now supports:

- 8 MB file storage for HTML files and associated graphics files (previously limited to 384K)
- 32K maximum HTML page size (previously limited to 16K)

## To upgrade a previously purchased Series C model:

Contact your ProSoft Technology distributor to order the upgrade and obtain a Returned Merchandise Authorization (RMA) to return the unit to ProSoft Technology.

# To Order a ProLinx Plus gateway with the -WEB option:

Add -WEB to the standard ProLinx part number. For example, 5201-MNET-MCM-WEB.

#### Your Feedback Please

We always want you to feel that you made the right decision to use our products. If you have suggestions, comments, compliments or complaints about the product, documentation, or support, please write or call us.

#### ProSoft Technology, Inc.

+1 (661) 716-5100 +1 (661) 716-5101 (Fax) www.prosoft-technology.com support@prosoft-technology.com

Copyright © ProSoft Technology, Inc. 2020. All Rights Reserved.

**DNPM Driver Manual** 

ProSoft Technology <sup>®</sup>, ProLinx <sup>®</sup>, inRAx <sup>®</sup>, ProTalk<sup>®</sup>, and RadioLinx <sup>®</sup> are Registered Trademarks of ProSoft Technology, Inc. All other brand or product names are or may be trademarks of, and are used to identify products and services of, their respective owners.

# **ProSoft Technology® Product Documentation**

In an effort to conserve paper, ProSoft Technology no longer includes printed manuals with our product shipments. User Manuals, Datasheets, Sample Ladder Files, and Configuration Files are provided at: www.prosoft-technology.com

Printed documentation is available for purchase. Contact ProSoft Technology for pricing and availability.

North America: +1.661.716.5100 Asia Pacific: +603.7724.2080

Europe, Middle East, Africa: +33 (0) 5.3436.87.20

Latin America: +1.281.298.9109

# **Contents**

|   | Important Inst | allation Instructions                                                   | 2  |
|---|----------------|-------------------------------------------------------------------------|----|
|   |                | k Please                                                                |    |
|   | ProSoft Techr  | nology <sup>®</sup> Product Documentation                               | 3  |
| 1 | Function       | al Overview                                                             | 7  |
|   | 1.1            | Module Internal Database                                                |    |
|   | 1.2            | DNP Master Database Layout                                              |    |
|   | 1.3            | DNP Master Driver Data Flow                                             |    |
| 2 | Port Phys      | sical and Protocol Specifications                                       | 11 |
| _ | <u>·</u>       | ·                                                                       |    |
|   | 2.1            | DNP 3.0 Master Port Specifications                                      |    |
|   | 2.2            | Serial Port Specifications                                              | 11 |
| 3 | DNPM Pr        | otocol Configuration                                                    | 13 |
|   | 3.1            | [DNP Master]                                                            | 12 |
|   | 3.2            | [DNP Master Database]                                                   |    |
|   | 3.3            | [DNP Master Slave List]                                                 |    |
|   | 3.4            | [DNP Master Commands]                                                   |    |
| 4 | Commun         | ication Port Cables                                                     | 25 |
|   | 4.1            | DNP 3.0 Master Port                                                     | 25 |
|   | 4.2            | Port 0, 1, 2, 3: RS-232 - Null Modem (DTE with Hardware Handshaking)    |    |
|   | 4.3            | Port 0, 1, 2, 3: RS-232 - Null Modem (DTE without Hardware Handshaking) |    |
|   | 4.4            | Port 0, 1, 2, 3: RS-232 - DTE to DCE Modem Connection                   |    |
|   | 4.5            | Collision Avoidance (DNP modules only)                                  | 28 |
|   | 4.6            | Port 0, 1, 2, 3: RS-422 Interface Connections                           | 29 |
|   | 4.7            | Port 0, 1, 2, 3: RS-485 Interface Connections                           | 29 |
| 5 | LED Indi       | cators                                                                  | 31 |
|   | 5.1            | Common module LEDs                                                      | 31 |
|   | 5.2            | LEDs for Port 0 Serial Port                                             |    |
|   | 5.3            | 4101 Series LEDs                                                        |    |
| 6 | Referenc       | Δ                                                                       | 33 |
| U |                |                                                                         |    |
|   | 6.1            | Error Codes                                                             |    |
|   | 6.2            | Device Profile                                                          |    |
|   | اد۲            | Subset Definition                                                       | 39 |
|   | 6.3<br>6.4     | Command List Entry Form                                                 | 45 |

| 7 Supp | oort, Service & Warranty                                    | 49 |
|--------|-------------------------------------------------------------|----|
| 7.1    | How to Contact Us: Technical Support                        | 49 |
| 7.2    | Return Material Authorization (RMA) Policies and Conditions | 50 |
| 7.3    | LIMITED WARRANTY                                            | 51 |
| Index  |                                                             | 55 |

# 1 Functional Overview

### In This Chapter

| <b>*</b> | Module Internal Database    | 8  |
|----------|-----------------------------|----|
| *        | DNP Master Database Layout  | .8 |
| <b>.</b> | DNP Master Driver Data Flow | .9 |

The DNP 3.0 Master protocol driver exists in a single port (DNPM) implementation only. The DNPM port operates in a Master mode only, supporting the DNP 3.0 protocol in a Level 2 implementation.

The DNP Master driver is implemented in ProLinx communication modules to interface DNP slave units with a variety of communication protocols and interfaces. This driver supports DNP version 3.0, subset level 2. The Reference chapter of this documentation contains the Device Profile for the driver. The Reference chapter contains the subset definition for the driver. This document serves as the base for understanding the DNP Master driver functionality and configuration. The discussion is general in nature deferring specifics to the individual product documents.

Before attempting to use this or any other DNP protocol device, verify that you have a copy of the DNP Basic 4 document and other information available through the DNP User Group. It is very important that these documents be understood for successful application of the protocol in a user's solution. If you are a member of the user group, you can download these documents from the http://www.dnp.org (http://www.dnp.org) web site.

All data in the module's database configured as DNP data points is available to the remote devices for read and write requests. This permits other devices connected to the ProLinx unit to monitor and control DNP slave devices connected to the master port.

#### 1.1 Module Internal Database

The internal database is central to the functionality of the module. This database is shared between all the ports on the module and is used as a conduit to pass information from one device on one network to one or more devices on another network. This permits data from devices on one communication port/network to be viewed and controlled by devices on another port/network.

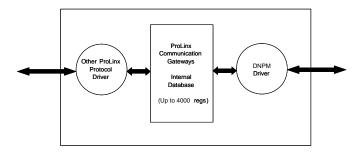

# 1.2 DNP Master Database Layout

Central to the functionality of the DNP driver is the database. This database is used as the interface between remote DNP devices and the other protocol implemented on a module. The content and structure of the user data area of the database is completely user defined. The following illustration shows the general format of the module's database:

| DATA AREA |                | DATA SIZE            |
|-----------|----------------|----------------------|
| DNP DATA  | BINARY INPUTS  | 1 WORD PER 16 POINTS |
|           | ANALOG INPUTS  | 1 WORD PER POINT     |
|           | COUNTER DATA   | 2 WORDS PER POINT    |
|           | BINARY OUTPUTS | 1 WORD PER 16 POINTS |
|           | ANALOG OUTPUTS | 1 WORD PER POINT     |

The first word of the module's database contains the first 16 points of binary input data (if defined). It is important to understand how the data is mapped to the database so that it can be accessed by the other protocol. Each DNP data type has a fixed size. This size is used in conjunction with the number of points configured for the type to determine the size and location in the database. The following is an example of a user database with a defined set of point counts:

| DATA AREA |                        | REGISTERS   | CFG VALUES |
|-----------|------------------------|-------------|------------|
| DNP DATA  | BINARY INPUTS          | 0 TO 1      | 2          |
|           | ANALOG INPUTS          | 2 TO 51     | 50         |
|           | COUNTER DATA           | 52 TO 71    | 10         |
|           | BINARY OUTPUTS         | 72 TO 73    | 2          |
|           | ANALOG OUTPUTS         | 74 TO 113   | 40         |
| USER DATA | REMAINING DATA<br>AREA | 114 TO 3999 |            |

Note that the order of the data types is fixed by the driver. In order to access the binary input data read from a slave device, registers 0 to 1 are used. To set analog output data to pass to the driver for remote slaves, registers 74 to 113 are used. Register 74 contains the value for analog output point 0, and register 113 contains the value for analog output point 39.

The other protocol on the ProLinx module should place data in the binary and analog output data areas. Values set will be passed by the master driver to slave units on the network.

The other protocol on the ProLinx module should retrieve the data for the binary and analog inputs and counters as these are obtained by the master driver from slave units. This monitored data area should not be altered by the other protocol on the module.

#### 1.3 DNP Master Driver Data Flow

The DNP Master Driver allows the module to generate read and write commands issued to slave units on the DNP network. The following flow chart and associated table describe the flow of data into and out of the module.

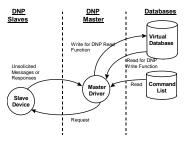

| Step | Description                                                                                                    |
|------|----------------------------------------------------------------------------------------------------|
| 1    | The DNP Master driver receives the configuration information from the Flash memory in the module. This information configures the serial port and define the Master node characteristics.                                                                                                    |
| 2    | The Master Driver issues a read or write command to the DNP Slave's node address. The Slave device qualifies the message then issues a response containing the information requested by the master                                                                                                    |
| 3    | After the module accepts the response, the data is immediately transferred to or from the internal database in the module. If the command is a read command (binary input, analog input, counter, event, and so on), the data is written to the module database. If the command is a write command (binary output or analog output), the data is read directly from the database. |
| 4    | Error/Status data are available in a Status Block that can be placed anywhere in the module's database. This area can be accessed by the other protocol on the module using the correct database offset.                                                                                                    |

# 2 Port Physical and Protocol Specifications

# In This Chapter

| <b>*</b> | DNP 3.0 Master Port Specifications | 11 |
|----------|------------------------------------|----|
| *        | Serial Port Specifications         | 11 |

# 2.1 DNP 3.0 Master Port Specifications

| Туре                     | Specifications                                                                                               |
|--------------------------|----------------------------------------------------------------------------------------------------|
| General Parameters       |                                                                                                    |
| Internal Database        | Binary Inputs: 0 to 500 word count                                                                           |
|                          | Analog Inputs: 0 to 500 points of analog input data                                                          |
|                          | Counters: 0 to 250 points of counter data                                                                    |
|                          | Binary Outputs: 0 to 500 word count                                                                          |
|                          | Analog Outputs: 0 to 500 points of analog output                                                             |
| Communication parameters | Port 0: Baud Rate: 110 to 115,200 baud                                                                       |
|                          | Stop Bits: 1                                                                                                 |
|                          | Data Size: 8 bits                                                                                            |
|                          | Parity: None                                                                                                 |
|                          | RTS Timing delays: 0 to 65535 milliseconds                                                                   |
| DNP Mode                 | DNP 3.0 Master - Level 2                                                                                     |
| DNP Object Support       | See Reference chapter for full Object Definition document                                                    |
| DNP Master               |                                                                                                    |
| Node address             | 0 to 65534 (software selectable)                                                                             |
| Slave count              | The module supports the definition of up to 40 slave devices                                                 |
| Command count            | The module supports the definition of up to 300 user defined commands to interface with remote slave devices |

# 2.2 Serial Port Specifications

| Туре                                 | Specifications                                               |
|--------------------------------------|--------------------------------------------------------------|
| Serial Ports                         |                                                              |
| Serial Port Cables (DB-9M Connector) | One DIN to DB-9M cable included per configurable serial port |
| Port 0                               | RS-232/422/485: jumper selectable                            |
|                                      | DB-9M connector                                              |
|                                      | Hardware Handshaking: RTS,CTS,DTR,DSR,DCD                    |

| Туре                   | Specifications                                                                                                    |
|------------------------|----------------------------------------------------------------------------------------------------|
| Serial Port Isolation  | 2500V RMS port-to-port isolation per                                                                                                    |
|                        | UL 1577.                                                                                                    |
|                        | 3000V DC min. port to ground and port to logic power isolation.                                                                                                  |
| Serial Port Protection | RS-485/422 port interface lines TVS diode protected at +/- 27V standoff voltage.                                                                                 |
|                        | RS-232 port interface lines fault protected to +/- 36V power on, +/- 40V power off.                                                                              |
| Collision Avoidance    | The DNP collision avoidance scheme can be enabled for the port when more than one slave device is present on the network and unsolicited messaging is supported. |

# 3 DNPM Protocol Configuration

#### In This Chapter

| * | [DNP Master]            | .13 |
|---|-------------------------|-----|
| * | [DNP Master Database]   | .14 |
| * | [DNP Master Slave List] | .15 |
| * | [DNP Master Commands]   | .16 |

The following topics are excerpted from a configuration file showing typical examples of the DNPM Port of a CFG file for a DNPM port. Shipped with each unit (or available from the web) is a default configuration file that can easily form the basis for a working solution. This file can either be downloaded from the ProSoft web site at www.prosoft-technology.com, or transferred from the module. Refer to the *ProLinx Reference Guide* for information on configuring and downloading .CFG files to ProLinx modules.

### 3.1 [DNP Master]

The [DNP Master] section of the **CFG** file sets the DNP 3.0 port communication parameters and the protocol specific parameters. The following example and table lists the parameters defined in this section:

```
[DNP Master]
Internal ID : 1 #0-65534 identification code for this unit
DNP Database Offset : 2000 #0-3999 Start of DNP data in internal DB

Baud Rate : 19200 #Baud rate for port 110-115200

RTS On : 0 #0-65535 milliseconds before message
RTS Off : 0 #0-65535 milliseconds after message
Min Response Delay : 10 #0-65535 milliseconds before response sent

# Collision Avoidance parameters

Collision Avoidance : N #Use Collision Avoidance (Yes or No)
CD Idle Time : 10 #0-32000 mSec min idle time before transmit
CD Time Before Receive : 12 #0-65535 milliseconds before receive

Variable Name Data Range Description
```

| Variable Name       | Data Range           | Description                                                                                                    |
|---------------------|----------------------|----------------------------------------------------------------------------------------------------|
| [DNP Master]        |                      | This section header defines the start of the DNP Master parameter set.                                                     |
| Internal Master ID: | 0 to 65534           | This is the DNP address for the module. All messages assigned to this address from the master are processed by the module. |
| DNP Database Offset | 0 to 3999            | Offset in which to place DNP data. Specifies the start of DNP data in the internal database.                               |
| Baud Rate:          | Baud Rate from Table | Port Baud Rate: 300, 600, 1200, 2400, 4800, 9600, 19200, 384 (38400), 576 (57600), 115 (115200)                            |

| Variable Name                                               | Data Range | Description                                                                                                    |
|-------------------------------------------------------------|------------|----------------------------------------------------------------------------------------------------|
| RTS On:                                                     | 0 to 65535 | This value represents the number of 1 ms increments to be inserted between asserting the RTS modem line and the actual transmission of the data.                                                                                                    |
| RTS Off:                                                    | 0 to 65535 | This value represents the number of 1 ms increments to be inserted after the last character of data is transmitted before the RTS modem line is dropped.                                                                                                  |
| Min Response Delay:                                         | 0 to 65535 | Minimum time between receiving a request and transmitting a response. Allows master time to disable transmitter on an RS-485 network.                                                                                                    |
| Collision Avoidance Pa                                      | arameters  |                                                                                                    |
| is to be applied to the port. If the parameter is set to No |            | This parameter defines if the collision avoidance functionality is to be applied to the port. If the parameter is set to No, collision avoidance is not used. It will be used if set to Yes. If collision avoidance is used, it requires a special cable. |
| CD Idle Time:                                               | 0 to 32000 | Defines the minimum number of milliseconds to wait before transmitting a message after the CD signal is recognized as low.                                                                                                    |
| CD Time Before Receive:                                     | 0 to 65535 | Defines the number of milliseconds to wait before receiving characters after the CD signal is recognized as high.                                                                                                    |

# 3.2 [DNP Master Database]

The [DNP Master Database] section of the **CFG** file sets the size of each data type utilized by the module in order to define the database. The example and following table lists the parameters defined in this section:

| [DNP Master Database] |      |        |                              |  |  |
|-----------------------|------|--------|------------------------------|--|--|
| Binary Inputs         | : 2  | #0-500 | word count to hold BI data   |  |  |
| Analog Inputs         | : 50 | #0-500 | points of analog input data  |  |  |
| Counters              | : 10 | #0-250 | points of counter data       |  |  |
| Binary Outputs        | : 2  | #0-500 | word count to hold BO data   |  |  |
| Analog Outputs        | : 40 | #0-500 | noints of analog output data |  |  |

| Variable Name            | Data Range | Description                                                                                                    |  |
|--------------------------|------------|----------------------------------------------------------------------------------------------------|--|
| [DNP Master<br>Database] |            | This section defines the database for the module                                                                                                    |  |
| Binary Inputs:           | 0 to 500   | Number of words for digital input points to configure in the DNP Master device. Each word contains 16 binary input points.                                                                                                    |  |
| Analog Inputs:           | 0 to 500   | Number of analog input points to configure in the DNP Master device. Each point will occupy a one-word area in the module memory.                                                                                                    |  |
| Counters:                | 0 to 250   | Number of counter points to configure in the DNP Master device. Each point will occupy a two-word area in the module memory. This number corresponds to the number of frozen counters. The application maps the counters to the frozen counters directly. |  |
| Binary Outputs:          | 0 to 500   | Number of words for digital output points to configure in the DNP Master device. Each word contains 16 binary output points.                                                                                                    |  |
| Analog Outputs:          | 0 to 500   | Number of analog output points to configure in the DNP Master device. Each point will occupy a one word area in the module memory.                                                                                                    |  |

## 3.3 [DNP Master Slave List]

The DNP Master Slave List defines information about each slave that will be used by the master port. Up to 40 devices can be defined for the master driver. Each node must have an entry. The following example and tables define the data required for each node:

```
[DNP Master Slave List]
# This section is used to store information about each slave to be
# used by the master port. There must be an entry in this table for each
# node to be used in the command list. Two of the parameters in this list
# are coded values:
  Conf Mode ==> 0=Never, 1=Sometimes and 2=Always (select 0).
  Flags is bit coded as follows:
    Bit 0 (decimal 1) ==> Enable the slave
     Bit 1 (decimal 2) ==> Use Unsolicited messaging with this slave
     Bit 2 (decimal 4) ==> Use delay measurement with this slave
     Bit 3 (decimal 8) ==> Auto time synchronization enabled
START
  Node DL Conf Conf Conf App Rsp
# Address Mode Timeout Retry Timeout Flags
      2 0 1000 0 2000
END
```

Two parameters in the list contain coded values as shown in the example.

| Variable Name    | Value      | Description                                                   |
|------------------|------------|---------------------------------------------------------------|
| Node Address     |            | Node address for slave being defined                          |
| Conf Mode        | 0, 1, or 2 | 0=Never, 1=Sometimes, 2=Always (Select 0)                     |
| Conf Timeout     |            | Data Link Layer Confirmation timeout                          |
| Conf Retry       |            | Data Link Layer Confirmation retry count                      |
| App Resp Timeout |            | Application layer timeout                                     |
| Flags            |            | Bit 0 (decimal 1) = Enable the slave                          |
|                  |            | Bit 1 (decimal 2) = Use unsolicited messaging with this slave |
|                  |            | Bit 2 (decimal 4) = Use delay measurement with this slave     |
|                  |            | Bit 3 (decimal 8) = Auto time synchronization enabled         |

The following table describes the information required for each column of each record in the slave list section. A record is required for each slave device to be interfaced with by the module.

| Column | Variable<br>Name                | Data Range                                          | Description                                                                                                    |
|--------|---------------------------------|-----------------------------------------------------|----------------------------------------------------------------------------------------------------|
| 1      | DNP Slave<br>Address            | 0 to 65534                                          | This is the slave address for the unit to override the default values.                                                                                            |
| 2      | Data Link<br>Confirm<br>Mode    | Coded Value (0=Never,<br>1=Sometimes,<br>2=Always). | This value specifies if data link frames sent to the remote device require a data link confirm. This parameter should be set to zero for almost all applications. |
| 3      | Data Link<br>Confirm<br>Timeout | 1 to 65535 milliseconds                             | This parameter specifies the time to wait for a data link confirm from the remote device before a retry is attempted.                                             |

| Column | Variable<br>Name                               | Data Range                                                                               | Description                                                                                                    |  |
|--------|------------------------------------------------|------------------------------------------------------------------------------------------|----------------------------------------------------------------------------------------------------|--|
| 4      | Maximum<br>Retries for<br>Data Link<br>Confirm | 0 to 255 retries                                                                         | Maximum number of retries at the Data Lin level to obtain a confirmation. If this value is set to 0, retries are disabled at the data link level of the protocol. This parameter is only used if the frame is sent with confirmation requested.                                                                                                    |  |
| 5      | Application<br>Layer<br>Response<br>Timeout    | 1 to 65535 milliseconds                                                                  | Time-out period the master will wait for each response message fragment. If data link confirms are enabled, make sure the timeout period is set long enough to permit all data confirm retries.                                                                                                    |  |
| 6      | Slave Mode                                     | Coded Value (Bit 0 = Enable, Bit 1 = Unsol Msg, Bit 2 = Use DM, Bit 3 = Auto Time Sync). | This word contains bits that define the slave mode. The slave mode defines the functionality of the slave device and can be combined in any combination. The fields have the following definition: Enable: determines if this slave will be used. Unsol Msg: causes an enabled unsolicited response message to be sent to the slave when its RESTART IIN bit is set. This parameter is also required for unsolicited message reporting by the IED unit. Use DM: uses delay measurement. Auto Time Sync: time synchronization used when NEED TIME IIN bit set. |  |

# 3.4 [DNP Master Commands]

The DNP Master Commands section contains the list of commands to process on the master port. Up to 300 commands can be defined in this section to monitor and control all the slave devices on the network. Node addresses in the command list must contain an entry in the [DNP Slave List]. The following example and table define the data required for each command:

```
[DNP Master Commands]
# This section contains the list of commands to process on the master port.
# Node addresses present in the command list must have an entry in the
# [DNP Slave List]. Commands with nodes not present in the list will not be
# executed.
START
                   3
# 1
             2
                                  4
                                         5
                                                  6
                                                         7
                                                                  8
                                                                            9
#Flags/ Node Data Data Cmd Device Point IED DB
                                                                         Poll
#Enable Address Object Variation Func Address Count Address Interval
      6 2 1 0 1 0 -32 0 0

    2
    -12
    257
    3
    0
    2000
    0

    2
    20
    0
    1
    0
    5
    0

    2
    30
    0
    1
    0
    -50
    0

    2
    41
    2
    5
    0
    4
    0

       6
       6
                                                                          0
       6
                                                                           0
END
```

| Variable Name  | Value | Description                                                                                                    |
|----------------|-------|----------------------------------------------------------------------------------------------------|
| Flags Enable   |       | See discussion that follows                                                                                                    |
| Node Address   |       | Specifies the node address of the slave unit for which the command is to be sent                                                                                                    |
| Data Object    |       | This is the DNP data object code for the command (For issuing a CROB command refer to the following discussion).                                                                                                    |
| Data Variation |       | This is the DNP data variation for the command                                                                                                    |
| Cmd Func       |       | This is the DNP command code to be used when forming the command request                                                                                                    |
| Device Address |       | This is the starting address in the device (point address) for the command                                                                                                    |
| Point Count    |       | This field defines the number of points to request from the slave device. If the parameter is set to a negative number (-n), the module will only process the first -n number of points. For example, if this field is set to -3, only the first 3 points will be accepted into the database. |
| IED DB Address |       | This field defines the internal address in the master driver's database to be associated with the command. If the command is a read command, the data read will be placed at this address. If the command is a write command, the data to be written will be sourced from this address.       |
| Poll Interval  |       | This field specifies the minimum number of seconds to wait between the issuance of the command.                                                                                                    |

The value for the Flags/Enable and point count are dependent on the type of function (input or output) being executed by the module. The two diagrams display this relationship:

#### Inputs:

| Port/Flags<br>Bits | Description                                  | Decimal<br>Equivalent |
|--------------------|----------------------------------------------|-----------------------|
| 0                  | Not Used                                     |                       |
| 1                  | Communication Port (1=DNP Master Port)       | 2                     |
| 2                  | Enable/Disable Command (1=Enable, 0=Disable) | 4                     |
| 3 to 7             | Not Used                                     |                       |

If # of Points < 0, then use Qual 06h (all points, packaged & -Points = # of points to consider) If Address in Slave = 0 & # of Points > 0, then use Qual 00h or 01h (points 0 to # of points -1) If Address in Slave > 0 & # of Points > 0, then use Qual 00h or 01h (address to address+# of points-1)

#### Outputs:

| Port/Flags<br>Bits | Description                                  | Decimal<br>Equivalent |
|--------------------|----------------------------------------------|-----------------------|
| 0                  | Not Used                                     |                       |
| 1                  | Communication Port (1=DNP Master Port)       | 2                     |
| 2                  | Enable/Disable Command (1=Enable, 0=Disable) | 4                     |
| 3                  | Poll Type (0=Poll, 1=Exception)              | 8                     |
| 4 to 7             | Not Used                                     |                       |

| Port/Flags | Description | Decimal    |
|------------|-------------|------------|
| Bits       |             | Equivalent |

If Address in Slave = 0 & # of Points > 0, then use Qual 17h or 28h (# of points specified starting at point 0)

If Address in Slave > 0 & # of Points > 0, then use Qual 17h or 28h (points from address to address+# of points-1)

If # of Points <= 0, then ignore because this is illegal for outputs.

Other rules that must be observed when constructing commands are as follows:

**Address in Slave:** This value must be >= 0. If it is set to a value < 0, the command will be ignored.

**Point Count:** This value must be set to a value other than 0. If the value is set to 0, the command will be ignored.

**Poll Interval:** 0=Continuous, >0=Number of seconds between polls. If exception processing is used for output commands, this parameter is ignored, and the command will only be issued when data changes.

The following two examples of commands display the interrelationship of the parameters used to construct a command:

#### **BINARY INPUT COMMAND EXAMPLES:**

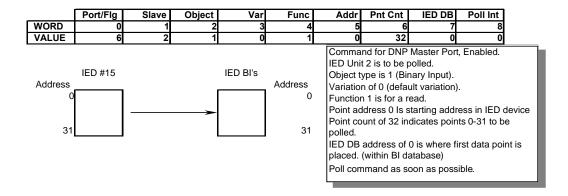

#### **BINARY OUTPUT COMMAND EXAMPLES:**

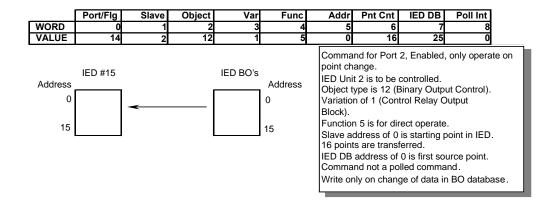

Note: CROB commands (object 12) exceeding a count of 16 are not recommended. Many IEDs only support one transport layer and a count > 16 may cause the IED device to not accept the new data value being written by the ProLinx module.

The following table aids in defining the command list as it displays the values required for certain DNP data types:

|   | Digital input    | Digital input Events | Digital Output   | Counter          |
|---|------------------|----------------------|------------------|------------------|
| 0 | Port/Flags       | Port/Flags           | Port/Flags       | Port/Flags       |
| 1 | Slave Address    | Slave Address        | Slave Address    | Slave Address    |
| 2 | 1                | 2                    | 12               | 20               |
| 3 | 0, 1 or 2        | 0, 1, 2 or 3         | 1*               | 0, 5 or 6        |
| 4 | 1*               | 1*                   | 3, [4], 5 or 6   | 1, 7, 8, 9 or 10 |
| 5 | Address in Slave | Address in Slave     | Address in Slave | Address in Slave |
| 6 | # of Points      | # of Points          | # of Points      | # of Points      |
| 7 | IED DB Address   |                      | IED DB Address   | IED DB Address   |
| 8 | Poll Interval    | Poll Interval        | Poll Interval    | Poll Interval    |

|   | Frozen Counter   | Analog Input     | <b>Analog Input Events</b> | Analog Output    |
|---|------------------|------------------|----------------------------|------------------|
| 0 | Port/Flags       | Port/Flags       | Port/Flags                 | Port/Flags       |
| 1 | Slave Address    | Slave Address    | Slave Address              | Slave Address    |
| 2 | 21               | 30               | 32                         | 41               |
| 3 | 0, 9 or 10       | 0, 1, 2, 3 or 4  | 0, 1, 2, 3 or 4            | 2*               |
| 4 | 1*               | 1*               | 1*                         | 3, [4], 5 or 6   |
| 5 | Address in Slave | Address in Slave | Address in Slave           | Address in Slave |
| 6 | # of Points      | # of Points      | # of Points                | # of Points      |
| 7 | IED DB Address   | IED DB Address   |                            | IED DB Address   |
| 8 | Poll Interval    | Poll Interval    | Poll Interval              | Poll Interval    |

|   | Time and Date | Class 0       | Class 1       | Class 2       |
|---|---------------|---------------|---------------|---------------|
| 0 | Port/Flags    | Port/Flags    | Port/Flags    | Port/Flags    |
| 1 | Slave Address | Slave Address | Slave Address | Slave Address |
| 2 | 50            | 60            | 60            | 60            |
| 3 | 1*            | 1             | 2             | 3             |
| 4 | 2*            |               |               |               |
| 5 | _             | _             |               |               |
| 6 | 1             | 1             | 1             | 1             |
| 7 |               |               |               |               |
| 8 | Poll Interval | Poll Interval | Poll Interval | Poll Interval |

|   | Class 3       | Cls 1, 2 & 3  | Cls 0, 1, 2 & 3 | [Clear Restart Bit] |
|---|---------------|---------------|-----------------|---------------------|
| 0 | Port/Flags    | Port/Flags    | Port/Flags      | Port/Flags          |
| 1 | Slave Address | Slave Address | Slave Address   | Slave Address       |
| 2 | 60            | 60            | 60              | 80                  |
| 3 | 4             | 5             | 6               | 1                   |
| 4 |               |               |                 | 2                   |
| 5 |               |               |                 | 7                   |
| 6 | 1             | 1             | 1               | 1                   |
| 7 |               |               |                 |                     |
| 8 | Poll Interval | Poll Interval | Poll Interval   |                     |
|   |               |               |                 |                     |

|   | Cold Restart  | Warm Restart  | Enable Unsol. Msg | Disable Unsol. Msg |
|---|---------------|---------------|-------------------|--------------------|
| 0 | Port/Flags    | Port/Flags    | Port/Flags        | Port/Flags         |
| 1 | Slave Address | Slave Address | Slave Address     | Slave Address      |
| 2 | 0             | 0             | 0                 | 0                  |
| 3 |               |               |                   |                    |
| 4 | 13            | 14            | 20                | 21                 |
| 5 |               |               |                   |                    |
| 6 | 1             | 1             | 1                 | 1                  |
| 7 |               |               |                   |                    |
| 8 |               |               |                   |                    |

|                              | Word Offset | Definitions      |
|------------------------------|-------------|------------------|
| * Value Assumed              | 0           | Port/Flags       |
| [] Automatically implemented | 1           | Slave Address    |
|                              | 2           | Object           |
|                              | 3           | Variation        |
|                              | 4           | Function         |
|                              | 5           | Address in Slave |
|                              | 6           | Point Count      |
|                              | 7           | IED DB Address   |
|                              | 8           | Poll Interval    |

A special data type is added to the module in order to generate CROB commands to control binary outputs. The following table shows the format to be utilized when this command is desired:

| Column | Definitions                       | Description                                                                                                    |
|--------|-----------------------------------|----------------------------------------------------------------------------------------------------|
| 1      | Port/Flags                        | Set this parameter to 6 to enable the command in the list.                                                                                                    |
| 2      | Slave Address                     | This is the IED node address for the slave to consider on the network.                                                                                                    |
| 3      | Object                            | Object type always -12                                                                                                    |
| 4      | CROB Image (L)<br>Pulse Count (H) | The CROB Image parameter contains the CROB image for the command. Refer to the following table for the definition of this block.                                                                                                    |
|        |                                   | The pulse count parameter specifies the number of pulses to generate for pulse output control. This parameter has a range of 0 to 255 as the value is a byte parameter in the CROB. If a value of zero is entered, the operation will not execute.              |
| 5      | Function                          | Function codes 3, 5 and 6 supported. Function code 4 is automatically sent after a successful function 3.                                                                                                    |
| 6      | Address in Slave                  | Point in IED to consider with the CROB.                                                                                                    |
| 7      | Pulse Time                        | This parameter sets the on and off time to use if the pulse operation is to associate with this command.                                                                                                    |
| 8      | DB Address                        | This is address in the module's internal database to use as a trigger for the command. If a value other than 0 is found in the register, the command will be executed. The database register will be set to 0 after the command is placed in the command queue. |
| 9      | Poll Interval                     | This field specifies the minimum number of seconds to wait between the issuance of the command.                                                                                                    |

The value for the CROB image is that specified in the DNP specification. The following table lists the bits that comprise this value:

| Bits   | Definitions | Description                                                                                                    |
|--------|-------------|----------------------------------------------------------------------------------------------------|
| 0 to 3 | Code        | These bits determine the control operation to be performed by the command: 0=No operation, 1=Pulse on, 2=Pulse off, 3=Latch on and 4=Latch off. All other values are undefined in the DNP protocol.                                  |
| 4      | Queue       | 0=Normal (execute once), 1=Requeue (place at end of queue after operation).                                                                                                    |
| 5      | Clear       | This parameter clears the queue. If the value is set to zero, the queue is not affected. If the value is set to 1, the queue will be cleared.                                                                                        |
| 6 to 7 | Trip/Close  | These two bits select the trip or close relay. For close relay control, set the bits to 01. For trip relay control, set the bits to 10. A value of 00 for the bits is used for single point control of normal digital output points. |

#### Example 1 – Digital Output

No CROB Control - Does not allow full control of Control Operation, Queue, Clear, Trip/Close, and Pulse count. Only Latch On/Off supported and count is set 1, on and off time set to zero, 1 and status set to zero.

```
1
2
3 12
4
5
6
7
8
9 Low byte of parameter value is used as Poll Interval
```

# Example 2 – Digital Output

For Select (and implied operate).

With CROB control - Allows full control of Control Operation, Queue, Clear, Trip/Close and Pulse count.

```
1
2
3 -12
4 Lo byte of parameter value is object variation
5 3, [4]
6
7
8
```

9 Low byte of parameter value is used as Poll Interval

### Example 3 – Digital Output

For Direct Operate (with/without rack).

With CROB control - Allows full control of Control Operation, Queue, Clear, Trip/Close, and Pulse/count.

```
1
2
3 -12
4 Low byte is object variation. High byte = Pulse count = 1
5 Low byte = Function (5 or 6)
6
7
8
9 Not used.
```

Besides issuing commands to slave devices, the command list is also used to map data received in event messages to the proper database locations. For example, Slave 1 and Slave 1 both possess binary point 0. When an event from each slave is received, the data entered into the command list is utilized to place the data for the two events in the correct database location. When the command list is read by the module is forms lists for each slave relating the address in the device to that in internal database of the module. The following illustration shows how the module stores this data:

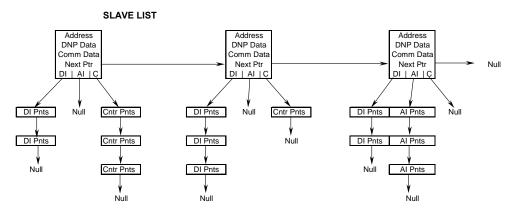

DI Pnts are generated for each command with an object type of 1.

AI Pnts are generated for each command with an object type of 30.

Cntr Pnts are generated for each command with an object type of 20 or 21.

The point lists are used by the module to determine the destination of all data read by the module from the IED's. When the master receives a poll response or an unsolicited response message, the points in the message are mapped to the IED database using the point lists. For example, when the master receives a value for binary input point 10 from slave unit 14, the following steps are performed by the module:

- 1 First the module searches the slave list to make sure slave 14 is valid for the module. If the slave not found the message is ignored. If the slave is found, the module saves the pointer to the binary input point list.
- 2 Point number 10 is searched for in the binary input point list. If the point is found in the DNP point list, the new value is stored at the correct offset in the BI database. If the point is found in the IED point list, the new value is stored at the correct offset in the IED database. If the point is not found in either point list, it is ignored.

Each node in the point lists contain the start-stop IED point ranges and the IED database offset values. These values are read by the module from the command list each time the module performs the restart operation. If the database address value is set to -1, the database is not used for the specified point range.

When the lists are formed by the module, the enable/flag field is ignored. Therefore, you can place commands that will not be executed in the command list and are only used for data mapping.

# 4 Communication Port Cables

#### In This Chapter

| * | DNP 3.0 Master Port                                                     | 25    |
|---|-------------------------------------------------------------------------|-------|
| * | Port 0, 1, 2, 3: RS-232 - Null Modem (DTE with Hardware Handshakin      | ng)26 |
| * | Port 0, 1, 2, 3: RS-232 - Null Modem (DTE without Hardware Handshaking) | 27    |
| * | Port 0, 1, 2, 3: RS-232 - DTE to DCE Modem Connection                   | 27    |
| * | Collision Avoidance (DNP modules only)                                  | 28    |
| * | Port 0, 1, 2, 3: RS-422 Interface Connections                           | 29    |
| * | Port 0. 1. 2. 3: RS-485 Interface Connections                           | 29    |

This section contains information on the cable and pin assignments for the ProLinx module's serial ports (RS-232/422/485). The ProLinx module will come with one to five serial ports, depending on the configuration purchased. In all cases, the protocol serial ports will have the same pinouts.

Example: The 5202-MNET-MCM4 module contains five serial communication ports; four configurable protocol application ports and one Configuration/ Debug port. The 5201-MNET-MCM module contains two serial communication ports; one configurable protocol application port and one Configuration/Debug port.

Each physical serial port has an eight-pin Mini-DIN jack connector. A six-inch Mini-DIN-8Male to DB-9Male adapter cable is provided for each serial port. The DB-9M provides connections for RS-232, wired as Data Terminal Equipment (DTE), RS-422 and RS-485. The diagrams in the following topics detail the pin assignments for several possible electrical interface connections.

#### 4.1 DNP 3.0 Master Port

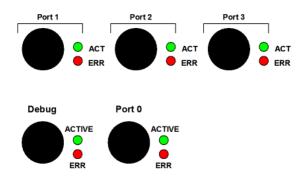

The ProLinx module supports the DNP 3.0 protocol as a Master on one port. This port is fully configurable.

The relationship between the port labeling on the front of the ProLinx module and the application is as follows:

| Port Label                                        | Function                    |
|---------------------------------------------------|-----------------------------|
| Debug                                             | Debug/Configuration         |
| Port 0                                            | DNP Master Port             |
| Following ports only exist on multiple port units |                             |
| Port 1                                            | Not available to DNP Driver |
| Port 2                                            | Not available to DNP Driver |
| Port 3                                            | Not available to DNP Driver |

The DNP Master port can be used to continuously interface with a DNP slave devices over a serial communication interface (RS-232, RS-422 or RS-485).

# 4.2 Port 0, 1, 2, 3: RS-232 - Null Modem (DTE with Hardware Handshaking)

This type of connection is used when the device connected to the module requires hardware handshaking (control and monitoring of modem signal lines; *Use CTS* parameter set to **YES**).

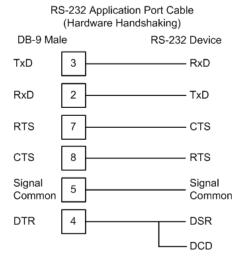

# 4.3 Port 0, 1, 2, 3: RS-232 - Null Modem (DTE without Hardware Handshaking)

This type of connection can be used to connect the module to a computer or field device communication port.

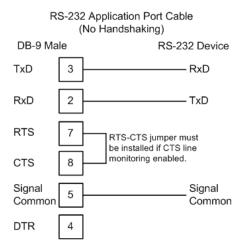

Note: If the port is configured with the *Use CTS* set to YES, then a jumper is required between the RTS and the CTS line on the module connection.

# 4.4 Port 0, 1, 2, 3: RS-232 - DTE to DCE Modem Connection

This type of connection is required between the module and a modem or other communication device.

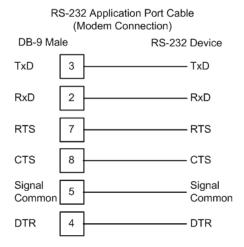

The *Use CTS Line* parameter for the port configuration should be set to **YES** for most modem applications.

# 4.5 Collision Avoidance (DNP modules only)

The RTS line is controlled by the RTS on and off parameters set for the port. If the CTS line is used (usually only required for half-duplex modems and not defined for use in the DNPS specification), the RTS and CTS lines must either be connected together or connected to the modem. The following illustration shows the cable required when connecting the port to a modem.

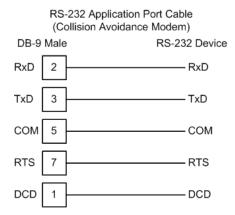

If collision avoidance is used in a point-to-point connection on the RS-232 interface, the following cable should be used.

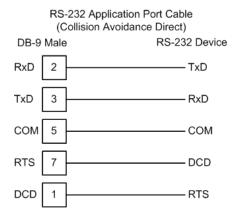

## 4.6 Port 0, 1, 2, 3: RS-422 Interface Connections

The following illustration applies when the RS-422 interface is selected.

RS-422 Application Port Cable DB-9 Male RS-422 Device TxD+ -RxD+ TxD-8 RxD-Signal Signal 5 Common Common 2 RxD+ TxD+ RxD-- TxD-

# 4.7 Port 0, 1, 2, 3: RS-485 Interface Connections

The following illustration applies when the RS-485 interface is selected.

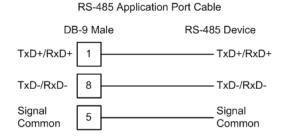

NOTE: This type of connection is commonly called a *RS-485 half-duplex, 2-wire* connection. If you have RS-485 4-wire, full-duplex devices, they can be connected to the module's serial ports by wiring together the TxD+and RxD+ from the two pins of the full-duplex device to Pin 1 on the module and wiring together the TxD- and RxD- from the two pins of the full-duplex device to Pin 8 on the module. As an alternative, you could try setting the module to use the RS-422 interface and and connect the full-duplex device according to the RS-422 wiring diagram (page 29). For additional assistance, please contact ProSoft Technical Support.

# 5 LED Indicators

### In This Chapter

| * | Common module LEDs          | 31 |
|---|-----------------------------|----|
| * | LEDs for Port 0 Serial Port | 31 |
| * | 4101 Series LEDs            | 32 |

Troubleshooting the operation of the DNP Master port can be performed using several methods.

The first and quickest is to scan the LEDs on the module to determine the existence and possibly the cause of a problem. This section provides insight into the operation of the Serial Port status LEDs. Information on the module's other LEDs can be found in the *ProLinx Reference Guide*.

### 5.1 Common module LEDs

| LED   | State       | Description                                                                                                    |
|-------|-------------|----------------------------------------------------------------------------------------------------|
| Power | Off         | Power is not connected to the power terminals or source is insufficient to properly power the module (800mA at 24vdc minimum required)                                                                                                    |
|       | Green Solid | Power is connected to the power terminals. Verify that the other LEDs for operational and functional status come on briefly after power-up (check for burned-out LEDs).                                                                                                    |
| Fault | Off         | Normal operation.                                                                                                    |
|       | Red Solid   | A critical error has occurred. Program executable has failed or has been user-terminated and is no longer running. Press Reset p/b or cycle power to clear error. If not, use the Debug procedures described later in this manual.                                                                                                    |
| Cfg   | Off         | Normal operation.                                                                                                    |
|       | Amber Solid | The unit is in configuration mode. The configuration file is currently being downloaded or, after power-up, is being read, the unit is implementing the configuration values, and initializing the hardware. This will occur during power cycle, or after pressing the reset button. It also occurs after a cold/warm boot command is received. |
| Err   | Off         | Normal operation.                                                                                                    |
|       | Flashing    | An error condition has been detected and is occurring on one of the application ports. Check configuration and troubleshoot for communication errors.                                                                                                    |
|       | Solid Red   | This error flag is cleared at the start of each command attempt (master/client) or on each receipt of data (slave/adapter/server); so, if this condition exists, it indicates a large number of errors are occurring in the application (due to bad configuration) or on one or more ports (network communication failures).                    |

# 5.2 LEDs for Port 0 Serial Port

Some ProLinx modules have three extra serial ports. Each of these serial ports has two LEDs indicating status.

| LED          | Color              | Description                                                                                             |
|--------------|--------------------|----------------------------------------------------------------------------------------------------|
| Port 0 - ACT | Off                | No activity on the port.                                                                                |
|              | Green Flash        | The port is either actively transmitting or receiving data                                              |
| Port 0 - ERR | Off                | Normal state. When off and Port Active led is indicating activity, there are no communication errors    |
|              | Red On or Flashing | Activity on this led indicates some communication error was detected, either during transmit or receive |

### **5.3 4101 Series LEDs**

| LED                      | State       | Description                                                                                                    |
|--------------------------|-------------|----------------------------------------------------------------------------------------------------|
| Power                    | Off         | Power is not connected to the power terminals.                                                                                                    |
|                          | Green Solid | Power is connected to the power terminals. Verify that the other LEDs for operational and functional status light.                                                                                                    |
| Fault                    | Off         | Normal operation.                                                                                                    |
|                          | Red Solid   | The Debug/Configuration mode is active (applies to modules that support pass-through on Debug port - such as DFCM units).                                                                                                    |
|                          |             | If CFG LED is not on, a critical error has occurred. Program executable has failed or has been user-terminated and is no longer running. Press Reset p/b or cycle power to clear error. If not, use the Debug procedures described later in this manual.                                                                 |
| CFG Off Normal operation |             | Normal operation.                                                                                                    |
|                          | Amber Solid | If Fault LED is on, the Debug/Configuration Mode is active (if the module supports pass-through on the Debug port - such as DFCM units).                                                                                                    |
|                          |             | If the Fault LED is off, the unit is in the configuration mode. The configuration file is being read and the unit is implementing the configuration values and initializing the hardware. This will occur during power cycle, or after pressing reset button. It also occurs after a cold/warm boot command is received. |
| ERR                      | Off         | Normal operation.                                                                                                    |
|                          | Flashing    | An error condition has been detected and is occurring. Check configuration.                                                                                                    |
|                          | Solid Red   | This condition is indicative of a large number of errors in the application interface communications. The module's error flag is cleared at the start of each command (master/client) or receipt of data (slave/adapter/server).                                                                                         |

# 6 Reference

### In This Chapter

| <b>*</b> | Error Codes             | 33 |
|----------|-------------------------|----|
| *        | Device Profile          | 37 |
| *        | Subset Definition       | 39 |
| *        | Command List Entry Form | 45 |

### 6.1 Error Codes

#### 6.1.1 Module Error Codes

These error codes are generated by the module in response to communication problems on an emulated slave port or configuration errors. Review the error list to view the last set of 60 errors generated by the module. The error codes are listed in the following tables:

### Slave Port Communication Errors

| <b>Error Code</b> | Name                                                        | Description                                                                                          |
|-------------------|-------------------------------------------------------------|----------------------------------------------------------------------------------------------------|
| 0                 | OK                                                          | The module is operating correctly and there are no errors.                                           |
| 10                | DNP synchronization error (Physical Layer Error)            | Extra bytes are received before the start bytes (0x05 and 0x64).                                     |
| 11                | DNP overrun error (Physical Layer Error)                    | Mainline Data Link Layer routine could not read data received on DNP port before it was overwritten. |
| 12                | DNP length error (Physical Layer Error)                     | Length of message does not match length value in message.                                            |
| 13                | DNP bad CRC error (Data<br>Link Layer Error)                | Computed CRC value for message does not match that received in message.                              |
| 14                | DNP user data overflow error (Transport Layer Error)        | Application layer received a message fragment buffer which is too small.                             |
| 15                | DNP sequence error (Transport Layer Error)                  | Sequence numbers of multi-frame request fragments do not increment correctly.                        |
| 16                | DNP address error<br>(Transport Layer Error)                | Source addresses contained in multi-frame request fragments do not match.                            |
| 17                | DNP bad function code<br>error (Application Layer<br>Error) | Function code received from DNP master is not supported for selected object/variation.               |
| 18                | DNP object unknown error (Application Layer Error)          | Slave does not have the specified objects or there are no objects assigned to the requested class.   |
| 19                | DNP out of range error (Application Layer Error)            | Qualifier, range or data fields are not valid or out of range for the selected object/variation.     |

| Error Code | Name                                                                            | Description                                                                                                    |
|------------|---------------------------------------------------------------------------------|----------------------------------------------------------------------------------------------------|
| 20         | DNP message overflow<br>error (Application Layer<br>Error)                      | Application response buffer overflow condition. The response message from the slave is too long to transmit.                |
| 21         | DNP master multi-frame<br>message error (Application<br>Layer Error)            | Received a multi-frame message from the DNP master. This application does not support multi-frame messages from the master. |
| System Co  | onfiguration Errors                                                             |                                                                                                    |
| Error Code | Name                                                                            | Description                                                                                                    |
| 100        | Too many binary input points                                                    | Too many binary input points are configured for the module. Maximum value is 15360.                                         |
| 101        | Too many binary output points                                                   | Too many binary output points are configured for the module. Maximum value is 15360.                                        |
| 102        | Too many counter points                                                         | Too many counter points are configured for the module. Maximum value is 480.                                                |
| 103        | Too many analog input points                                                    | Too many analog input points are configured for the module. Maximum value is 960.                                           |
| 104        | Too many analog input points                                                    | Too many analog output points are configured for the module. Maximum value is 960.                                          |
| 105        | Too many binary input events                                                    | Too many binary input events are configured for the module. Maximum value is 400.                                           |
| 106        | Too many analog input events                                                    | Too many analog input events are configured for the module. Maximum value is 400.                                           |
| 107        | Invalid analog input deadband                                                   | Deadband value for analog input events is out of range. Value must be in the range of 0 to 32767.                           |
| 108        | Not enough memory                                                               | There is not enough memory in the module to configure the module as specified.                                              |
| 109        | Invalid block transfer delay<br>for blocks 251 and 252<br>(error/status blocks) | Block transfer delay value specified is too low.                                                                            |
| 110        | File count invalid                                                              | The file count must be in the range of 0 to 6.                                                                              |
| 111        | Invalid file record size                                                        | The file record size must be in the range of 1 to 120.                                                                      |
| 112        | Invalid block identification code for file                                      | The file block transfer code must be in the range of 100 to 120.                                                            |
| DNP Port   | Configuration Errors                                                            |                                                                                                    |
| Error Code | Name                                                                            | Description                                                                                                    |
| 212        | Invalid DNP address                                                             | The DNP address specified in the configuration is not valid (0 to 65534).                                                   |
| 213        | Invalid DNP port baud rate                                                      | The baud rate code specified in the configuration is not valid.                                                             |
| 219        | Invalid DNP data link layer confirm mode                                        | The data link confirmation mode code is not valid in the configuration.                                                     |
| 220        | Invalid DNP data link confirm time-out                                          | The data link time-out period specified in the configuration is 0. It must be an integer in the range of 1 to 65535.        |
| 222        | Invalid DNP select/operate arm time duration                                    | The select/operate arm timer is set to 0. It must be an integer in the range of 1 to 65535.                                 |
| 223        | Invalid DNP application layer confirm time-out                                  | The application layer confirm time-out value is set to 0. It must be an integer in the range of 1 to 65535.                 |
| 224        | Invalid DNP write time interval                                                 | The write time interval is not in the data range in the configuration. The value must be in the range of 0 to 1440.         |

| Error Code | Name                                                          | Description                                                                                                    |
|------------|---------------------------------------------------------------|----------------------------------------------------------------------------------------------------|
| 225        | Invalid DNP unsolicited response mode                         | The unsolicited response mode code is not valid in the configuration.                                                                       |
| 226        | Invalid DNP unsolicited response minimum quantity for Class 1 | The unsolicited response minimum quantity for Class 1 is not valid in the configuration. Value must be an integer in the range of 1 to 255. |
| 227        | Invalid DNP unsolicited response minimum quantity for Class 2 | The unsolicited response minimum quantity for Class 2 is not valid in the configuration. Value must be an integer in the range of 1 to 255. |
| 228        | Invalid DNP unsolicited response minimum quantity for Class 3 | The unsolicited response minimum quantity for Class 3 is not valid in the configuration. Value must be an integer in the range of 1 to 255. |
| 230        | Invalid DNP unsolicited response destination address          | The unsolicited response destination address is not valid in the configuration. Value must be in the range of 1 to 65534.                   |

#### 6.1.2 Command Error Codes

Command error codes are generated by the module's program. These errors are generated when an error occurs when issuing a request or processing a response of a command list function. The following tables list the command error codes used in the module:

### **General Command Errors**

| Error Code | Name                                    | Description                                                                                                    |
|------------|-----------------------------------------|----------------------------------------------------------------------------------------------------|
| 1          | Device not defined                      | The IED slave address referenced in the command is not defined in the module. Check to make sure there is an entry in the slave table for each slave device referenced in the command list. |
| 2          | Invalid command                         | This command is not valid. Check to make sure the slave address parameter is greater than or equal to zero and that the point count is not set to zero.                                     |
| 3          | Object not supported                    | The data object in the command is not supported by the module. Refer to the DNP subset for the Master Port.                                                                                 |
| 4          | Command function not supported          | The function specified in the command is not supported for the object type selected. Refer to the DNP subset for the Master Port.                                                           |
| 10         | Invalid binary input poll command       | This binary input object command is not valid.                                                                                                    |
| 11         | Invalid binary input event poll command | This binary input event object poll command is not valid.                                                                                                    |
| 20         | Invalid binary output command function  | This binary output command function is not valid.                                                                                                    |
| 30         | Invalid counter poll command function   | The counter object poll command contains an invalid function code.                                                                                                    |
| 31         | Invalid counter poll command            | This counter object poll command is not valid.                                                                                                    |
| 40         | Invalid frozen counter poll command     | This frozen counter object poll command is not valid.                                                                                                    |
| 50         | Invalid analog input poll command       | This analog input poll command is not valid.                                                                                                    |
| 51         | Invalid analog input event poll command | This analog input event poll command is not valid.                                                                                                    |

| Error Code         | Name                                                     | Description                                                                                                    |
|--------------------|----------------------------------------------------------|----------------------------------------------------------------------------------------------------|
| 60                 | Invalid analog output poll command function              | This analog output poll command contains an invalid function code.                                                                                                    |
| 61                 | Invalid analog output poll command                       | This analog output poll command is not valid.                                                                                                    |
| 70                 | Invalid time/date poll command                           | This time/date object poll command is not valid.                                                                                                    |
| 80                 | Invalid event poll command                               | This event poll command is not valid.                                                                                                    |
| <u>Application</u> | <u> Layer Errors</u>                                     |                                                                                                    |
| Error Code         | Name                                                     | Description                                                                                                    |
| 1000               | Device index invalid                                     | The device index in the request or response message is not found in the slave list.                                                                                                    |
| 1001               | Duplicate request in application layer queue             | The newly submitted message to the application layer already exists in the queue. The message is ignored.                                                                                                    |
| 1002               | COM port device removed from system                      | The communication port for the message has been uninstalled on the system. This error should never occur as the communication ports are only uninstalled when the module's program is terminated.                                                                                                    |
| 1003               | Sequence number error                                    | The application sequence number in the response message does not match that based on the last request message. This indicates application layer messages are received out of order.                                                                                                    |
| 1004               | Response to select before operate does not match         | The select response message received from the slave module is not that expected from the last select request. This indicates a synchronization problem between the master and slave devices.                                                                                                    |
| 1005               | Response does not contain date/time object               | The response message from the slave device does not contain a date/time object. The master expects this object for the response message.                                                                                                    |
| 1006               | Time-out condition on response                           | The slave device did not respond to the last request message from the master within the time-out set for the IED device. The application layer time-out value is specified for each IED unit in the slave configuration table in the module. This table is established each time the module performs the restart operation. |
| 1007               | Function code in application layer message not supported | The function code returned in the response message is not valid for the application layer or not supported by the module.                                                                                                    |
| 1008               | Read operation not supported for object/variation        | The application layer response message contains an object that does not support the read function.                                                                                                    |
| 1009               | Operate function not supported for the object/variation  | The application layer response message contains an object that does not support the operate function.                                                                                                    |
| 1010               | Write operation not supported for the object/variation   | The application layer response message contains an object that does not support the write function.                                                                                                    |

Use the error codes returned for each command in the list to determine the success or failure of the command. If the command fails, use the error code to determine the cause of failure.

## 6.2 Device Profile

| DNP V3.00<br>DEVICE PR               | OFILE DOCUMENT                                                                                       |                                                                                |  |  |  |  |  |  |  |  |
|--------------------------------------|----------------------------------------------------------------------------------------------------|--------------------------------------------------------------------------------|--|--|--|--|--|--|--|--|
| Vendor Name:                         | ProSoft Technology, Inc.                                                                             |                                                                                |  |  |  |  |  |  |  |  |
| Device Name:                         | DNP MASTER (VERSION 2.20                                                                             | ))                                                                             |  |  |  |  |  |  |  |  |
| Highest DNP Lev                      | rel Supported : For Request: L2 For Responses: L2                                                    | Device Function:  Master                                                       |  |  |  |  |  |  |  |  |
| Notable objects, fattached table for |                                                                                                    | rted in addition to the highest DNP level stated above (see                    |  |  |  |  |  |  |  |  |
| The following fea                    | tures are configurable on the mod                                                                    | dule: Collision avoidance                                                      |  |  |  |  |  |  |  |  |
|                                      |                                                                                                    |                                                                                |  |  |  |  |  |  |  |  |
|                                      |                                                                                                    |                                                                                |  |  |  |  |  |  |  |  |
|                                      |                                                                                                    |                                                                                |  |  |  |  |  |  |  |  |
|                                      |                                                                                                    |                                                                                |  |  |  |  |  |  |  |  |
|                                      |                                                                                                    |                                                                                |  |  |  |  |  |  |  |  |
| Maximum Data L                       | ink Frame Size (octets):<br>Transmitted : 292<br>Received : 292                                      | Maximum Application Fragment Size (octets):  Transmitted: 2048  Received: 2048 |  |  |  |  |  |  |  |  |
| Maximum Data L                       | ink Re-tries:<br>Configurable from 0 - 255                                                           | Maximum Application Layer Re-tries: None                                       |  |  |  |  |  |  |  |  |
| Requires Data Li                     | tequires Data Link Layer Confirmation:  Configurable at module start-up (never, sometimes, & always) |                                                                                |  |  |  |  |  |  |  |  |
| Requires Applica                     | tion Layer Confirmation:                                                                             |                                                                                |  |  |  |  |  |  |  |  |

| Time-outs while waiting for:  Data Link Confirm  Complete Application Fragment  Application Confirm  Complete Application Response                        | : Configurable at module start-up (1 to 65535 mSec)<br>: Configurable at module start-up<br>: Configurable at module start-up (1 to 65535 mSec)<br>: None |
|----------------------------------------------------------------------------------------------------|----------------------------------------------------------------------------------------------------|
| Sends/Executes Control Operations:  WRITE Binary Outputs  SELECT/OPERATE  DIRECT OPERATE  DIRECT OPERATE-NO ACK  Count > 1  Pulse On  Pulse Off  Latch On | : Never : Always : Always : Always : Always : Always (1 to 65535) : Always : Always : Always                                                              |
| Latch Off Queue Clear Queue                                                                                                    | : Always : Never : Never                                                                                                    |
| Reports Binary Input Change Events when no<br>specific variation requested:                                                                               | Reports time-tagged Binary Input Change Events when no specific variation requested:                                                                      |
| Sends Unsolicited Responses:                                                                                                    | Sends Static Data in Unsolicited Responses;                                                                                                    |
| Default Counter Object/Variation: Object : Variation :                                                                                                    | Counters Roll Over at:<br>32 Bits                                                                                                    |
| Sends Multi-Fragment Responses:                                                                                                    |                                                                                                    |

## 6.3 Subset Definition

| OBJ | BJECT<br>bj Var Description |                                              | REQUE             | ST                     | RESPO         | NSE                    |                        |                                                                                                |
|-----|-----------------------------|----------------------------------------------|-------------------|------------------------|---------------|------------------------|------------------------|------------------------------------------------------------------------------------------------|
| Obj | Var                         | Description                                  | Func<br>Codes     | Qual<br>Codes<br>(hex) | Func<br>Codes | Qual<br>Codes<br>(hex) | Data<br>Size<br>(bits) | NOTES                                                                                          |
| 1   | 0                           | Binary Input: All<br>Variations              | 1                 | 06                     |               |                        | 1                      | Master will generate this variation                                                            |
|     | 1                           | Binary Input                                 | 1                 | 06                     | 129,<br>130   | 00, 01                 | 1                      | Master will generate and process this variation                                                |
|     | 2                           | Binary Input with Status                     | 1                 | 06                     | 129,<br>130   | 00, 01                 | 8                      | Master will generate and process this variation. Status flags are discarded.                   |
| 2   | 0                           | Binary Input<br>Change: All<br>Variations    | 1                 | 06, 07, 08             |               |                        | 56                     | Master will generate this variation                                                            |
|     | 1                           | Binary Input<br>Change Without<br>Time       | 1                 | 06, 07, 08             | 129,<br>130   | 17, 28                 | 8                      | Master will generate and process this variation. Status flags are discarded.                   |
|     | 2                           | Binary Input<br>Change With Time             | 1                 | 06, 07, 08             | 129,<br>130   | 17, 28                 | 56                     | Master will generate and process this variation. Status flags and time stamp are discarded.    |
|     | 3                           | Binary Input<br>Change With<br>Relative Time | 1                 | 06, 07, 08             | 129,<br>130   | 17, 28                 | 24                     | Master will generate and process this variation. Status flags and relative time are discarded. |
| 10  | 0                           | Binary Output: All Variations                | 1                 | 06                     |               |                        | 8                      | Master does not use this object type and will not generate a message or                        |
|     | 1                           | Binary Output                                |                   |                        |               |                        | 1                      | process this type                                                                              |
|     | 2                           | Binary Output<br>Status                      |                   |                        | 129,<br>130   | 00, 01                 | 8                      |                                                                                                |
| 12  | 0                           | Control Block: All Variations                |                   |                        |               |                        | 88                     |                                                                                                |
|     | 1                           | Control Relay<br>Output Block                | 3, 4, 5,<br>6     | 17, 28                 | 129           | Echo of request        | 88                     | Master will generate this variation and parse the response                                     |
|     | 2                           | Pattern Control<br>Block                     |                   |                        |               |                        | 88                     |                                                                                                |
|     | 3                           | Pattern Mask                                 |                   |                        |               |                        | 16                     |                                                                                                |
| 20  | 0                           | Binary Counter: All Variations               | 1, 7, 8,<br>9, 10 | 06                     |               |                        | 32                     | Master will generate this variation                                                            |
|     | 1                           | 32-Bit Binary<br>Counter                     |                   |                        | 129,<br>130   | 00, 01                 | 40                     | Master will process this variation.<br>Status flags are discarded.                             |
|     | 2                           | 16-Bit Binary<br>Counter                     |                   |                        | 129,<br>130   | 00, 01                 | 24                     | Master will process this variation                                                             |
|     | 3                           | 32-Bit Delta<br>Counter                      |                   |                        | 129,<br>130   | 00, 01                 | 40                     | Master will process this variation.<br>Status flags are discarded.                             |
|     | 4                           | 16-Bit Delta<br>Counter                      |                   |                        | 129,<br>130   | 00, 01                 | 24                     | Master will process this variation                                                             |
|     | 5                           | 32-Bit Binary<br>Counter Without<br>Flag     | 1, 7, 8,<br>9, 10 | 06                     | 129,<br>130   | 00, 01                 | 32                     | Master will generate and process this variation                                                |

| OBJ | ECT |                                                       | REQUE             | ST                     | RESP0         | NSE                    |                        |                                                                 |
|-----|-----|-------------------------------------------------------|-------------------|------------------------|---------------|------------------------|------------------------|-----------------------------------------------------------------|
| Obj | Var | Description                                           | Func<br>Codes     | Qual<br>Codes<br>(hex) | Func<br>Codes | Qual<br>Codes<br>(hex) | Data<br>Size<br>(bits) | NOTES                                                           |
|     | 6   | 16-Bit Binary<br>Counter Without<br>Flag              | 1, 7, 8,<br>9, 10 | 06                     | 129,<br>130   | 00, 01                 | 16                     | Master will generate and process this variation                 |
|     | 7   | 32-Bit Delta<br>Counter Without<br>Flag               |                   |                        | 129,<br>130   | 00, 01                 | 32                     | Master will process this variation                              |
|     | 8   | 16-Bit Delta<br>Counter Without<br>Flag               |                   |                        | 129,<br>130   | 00, 01                 | 16                     | Master will process this variation                              |
| 21  | 0   | Frozen Counter: All Variations                        | 1                 | 06                     |               |                        | 32                     | Master will generate this variation                             |
|     | 1   | 32-Bit Frozen<br>Counter                              |                   |                        | 129,<br>130   | 00, 01                 | 40                     | Master will process this variation. Status flags are discarded. |
|     | 2   | 16-Bit Frozen<br>Counter                              |                   |                        | 129,<br>130   | 00, 01                 | 24                     | Master will process this variation. Status flags are discarded. |
|     | 3   | 32-Bit Frozen Delta<br>Counter                        |                   |                        |               |                        | 40                     |                                                                 |
|     | 4   | 16-Bit Frozen Delta<br>Counter                        |                   |                        |               |                        | 24                     |                                                                 |
|     | 5   | 32-Bit Frozen<br>Counter With Time<br>Of Freeze       |                   |                        |               |                        | 88                     |                                                                 |
|     | 6   | 16-Bit Frozen<br>Counter With Time<br>Of Freeze       |                   |                        |               |                        | 72                     |                                                                 |
|     | 7   | 32-Bit Frozen Delta<br>Counter With Time<br>Of Freeze |                   |                        |               |                        | 88                     |                                                                 |
|     | 8   | 16-Bit Frozen Delta<br>Counter With Time<br>Of Freeze |                   |                        |               |                        | 72                     |                                                                 |
|     | 9   | 32-Bit Frozen<br>Counter Without<br>Flag              | 1                 | 06                     | 129,<br>130   | 00, 01                 | 32                     | Master will generate and process this variation                 |
|     | 10  | 16-Bit Frozen<br>Counter Without<br>Flag              | 1                 | 06                     | 129,<br>130   | 00, 01                 | 16                     | Master will generate and process this variation                 |
|     | 11  | 32-Bit Frozen Delta<br>Counter Without<br>Flag        |                   |                        |               |                        | 32                     |                                                                 |
|     | 12  | 16-Bit Frozen Delta<br>Counter Without<br>Flag        |                   |                        |               |                        | 16                     |                                                                 |
| 22  | 0   | Counter Change<br>Event: All<br>Variations            | 1                 | 06, 07, 08             |               |                        |                        | Master will not generate a request for this variation           |

| OBJ | ECT |                                                      | REQUE         | ST                     | RESPO         | NSE                    |                        |                                                                    |
|-----|-----|------------------------------------------------------|---------------|------------------------|---------------|------------------------|------------------------|--------------------------------------------------------------------|
| Obj | Var | Description                                          | Func<br>Codes | Qual<br>Codes<br>(hex) | Func<br>Codes | Qual<br>Codes<br>(hex) | Data<br>Size<br>(bits) | NOTES                                                              |
|     | 1   | 32-Bit Counter<br>Change Event<br>Without Time       |               |                        | 129,<br>130   | 17, 28                 | 40                     | Master will process this variation.<br>Status flags are discarded. |
|     | 2   | 16-Bit Counter<br>Change Event<br>Without Time       |               |                        | 129,<br>130   | 17, 28                 | 24                     | Master will process this variation.<br>Status flags are discarded. |
|     | 3   | 32-Bit Delta<br>Counter Change<br>Event Without Time |               |                        |               |                        | 40                     |                                                                    |
|     | 4   | 16-Bit Delta<br>Counter Change<br>Event Without Time |               |                        |               |                        | 24                     |                                                                    |
|     | 5   | 32-Bit Counter<br>Change Event With<br>Time          |               |                        |               |                        | 88                     |                                                                    |
|     | 6   | 16-Bit Counter<br>Change Event With<br>Time          |               |                        |               |                        | 72                     |                                                                    |
|     | 7   | 32-Bit Delta<br>Counter Change<br>Event With Time    |               |                        |               |                        | 88                     |                                                                    |
|     | 8   | 16-Bit Delta<br>Counter Change<br>Event With Time    |               |                        |               |                        | 72                     |                                                                    |
| 23  | 0   | Frozen Counter<br>Event: All<br>Variations           |               |                        |               |                        |                        |                                                                    |
|     | 1   | 32-Bit Frozen<br>Counter Event<br>Without Time       |               |                        |               |                        | 40                     |                                                                    |
|     | 2   | 16-Bit Frozen<br>Counter Event<br>Without Time       |               |                        |               |                        | 24                     |                                                                    |
|     | 3   | 32-Bit Frozen Delta<br>Counter Event<br>Without Time |               |                        |               |                        | 40                     |                                                                    |
|     | 4   | 16-Bit Frozen Delta<br>Counter Event<br>Without Time |               |                        |               |                        | 24                     |                                                                    |
|     | 5   | 32-Bit Frozen<br>Counter Event With<br>Time          |               |                        |               |                        | 88                     |                                                                    |
|     | 6   | 16-Bit Frozen<br>Counter Event With<br>Time          |               |                        |               |                        | 72                     |                                                                    |
|     | 7   | 32-Bit Frozen Delta<br>Counter Event With<br>Time    |               |                        |               |                        | 88                     |                                                                    |

| OBJ | ECT |                                                      | REQUE         | ST                     | RESPO         | NSE                    |                        |                                                                                                    |
|-----|-----|------------------------------------------------------|---------------|------------------------|---------------|------------------------|------------------------|----------------------------------------------------------------------------------------------------|
| Obj | Var | Description                                          | Func<br>Codes | Qual<br>Codes<br>(hex) | Func<br>Codes | Qual<br>Codes<br>(hex) | Data<br>Size<br>(bits) | NOTES                                                                                                    |
|     | 8   | 16-Bit Frozen Delta<br>Counter Event With<br>Time    |               |                        |               |                        | 72                     |                                                                                                    |
| 30  | 0   | Analog Input: All<br>Variations                      | 1             | 06                     |               |                        | 16                     | Master will generate this variation                                                                                              |
|     | 1   | 32-Bit Analog Input                                  | 1             | 06                     | 129,<br>130   | 00, 01                 | 40                     | Master will generate and process this variation. Data returned will be least significant 16 bits. Status flag will be discarded. |
|     | 2   | 16-Bit Analog Input                                  | 1             | 06                     | 129,<br>130   | 00, 01                 | 24                     | Master will generate and process this variation. Status flag will be discarded.                                                  |
|     | 3   | 32-Bit Analog Input<br>Without Flag                  | 1             | 06                     | 129,<br>130   | 00, 01                 | 32                     | Master will generate and process this variation. Data returned will be least significant 16 bits.                                |
|     | 4   | 16-Bit Analog Input<br>Without Flag                  | 1             | 06                     | 129,<br>130   | 00, 01                 | 16                     | Master will generate and process this variation                                                                                  |
| 31  | 0   | Frozen Analog<br>Input: All Variations               |               |                        |               |                        |                        |                                                                                                    |
|     | 1   | 32-Bit Frozen<br>Analog Input                        |               |                        |               |                        | 40                     |                                                                                                    |
|     | 2   | 16-Bit Frozen<br>Analog Input                        |               |                        |               |                        | 24                     |                                                                                                    |
|     | 3   | 32-Bit Frozen<br>Analog Input With<br>Time To Freeze |               |                        |               |                        | 88                     |                                                                                                    |
|     | 4   | 16-Bit Frozen<br>Analog Input With<br>Time To Freeze |               |                        |               |                        | 72                     |                                                                                                    |
|     | 5   | 32-Bit Frozen<br>Analog Input<br>Without Flag        |               |                        |               |                        | 32                     |                                                                                                    |
|     | 6   | 16-Bit Frozen<br>Analog Input<br>Without Flag        |               |                        |               |                        | 16                     |                                                                                                    |
| 32  | 0   | Analog Change<br>Event: All<br>Variations            | 1             | 06, 07, 08             |               |                        | 24                     | Master will generate this variation                                                                                              |
|     | 1   | 32-Bit Analog<br>Change Event<br>Without Time        | 1             | 06, 07, 08             | 129,<br>130   | 17, 28                 | 40                     | Master will generate and process this variation. Data returned will be least significant 16 bits. Status flag will be discarded. |
|     | 2   | 16-Bit Analog<br>Change Event<br>Without Time        | 1             | 06, 07, 08             | 129,<br>130   | 17, 28                 | 24                     | Master will generate and process this variation. Status flags are discarded.                                                     |

| OBJ | ECT |                                               | REQUE         | ST                     | RESPO         | NSE                    |                        |                                                                                                    |
|-----|-----|-----------------------------------------------|---------------|------------------------|---------------|------------------------|------------------------|----------------------------------------------------------------------------------------------------|
| Obj | Var | Description                                   | Func<br>Codes | Qual<br>Codes<br>(hex) | Func<br>Codes | Qual<br>Codes<br>(hex) | Data<br>Size<br>(bits) | NOTES                                                                                                    |
|     | 3   | 32-Bit Analog<br>Change Event With<br>Time    | 1             | 06, 07, 08             | 129,<br>130   | 17, 28                 | 88                     | Master will generate and process this variation. Data returned will be least significant 16 bits. Time value not stored in database. Status flags are discarded. |
|     | 4   | 16-Bit Analog<br>Change Event With<br>Time    | 1             | 06, 07, 08             | 129,<br>130   | 17, 28                 | 72                     | Master will generate and process this variation. Time value not stored in database. Status flags are discarded.                                                  |
| 33  | 0   | Frozen Analog<br>Event: All<br>Variations     |               |                        |               |                        |                        |                                                                                                    |
|     | 1   | 32-Bit Frozen<br>Analog Event<br>Without Time |               |                        |               |                        | 40                     |                                                                                                    |
|     | 2   | 16-Bit Frozen<br>Analog Event<br>Without Time |               |                        |               |                        | 24                     |                                                                                                    |
|     | 3   | 32-Bit Frozen<br>Analog Event With<br>Time    |               |                        |               |                        | 88                     |                                                                                                    |
|     | 4   | 16-Bit Frozen<br>Analog Event With<br>Time    |               |                        |               |                        | 72                     |                                                                                                    |
| 40  | 0   | Analog Output<br>Status: All<br>Variations    | 1             | 06                     |               |                        | 24                     | Master does not use this object type and will not generate a message or process this type                                                                        |
|     | 1   | 32-Bit Analog<br>Output Status                |               |                        |               |                        | 40                     | •                                                                                                    |
|     | 2   | 16-Bit Analog<br>Output Status                |               |                        | 129,<br>130   | 00, 01                 | 24                     |                                                                                                    |
| 41  | 0   | Analog Output<br>Block: All Variations        |               |                        |               |                        | 24                     |                                                                                                    |
|     | 1   | 32-Bit Analog<br>Output Block                 |               |                        |               |                        | 40                     |                                                                                                    |
|     | 2   | 16-Bit Analog<br>Output Block                 | 3, 4, 5,<br>6 | 17, 28                 | 129           | Echo of<br>Request     | 24                     | Master will generate this variation and parse the response                                                                                                    |
| 50  | 0   | Time and Date: All Variations                 |               |                        |               |                        | 48                     |                                                                                                    |
|     | 1   | Time and Date                                 | 2             | 07, With<br>Quant=1    |               |                        | 48                     | Master will generate this variation                                                                                                    |
|     | 2   | Time and Date With<br>Interval                |               |                        |               |                        | 80                     |                                                                                                    |
| 51  | 0   | Time and Date<br>CTO: All Variations          |               |                        |               |                        |                        |                                                                                                    |
|     | 1   | Time and Date<br>CTO                          |               |                        | 129,<br>130   | 07, With<br>Quant=1    | 48                     | Master will process this variation                                                                                                    |

| OBJ | ECT |                                                 | REQUE         | ST                     | RESP0         | NSE                    |                        |                                         |
|-----|-----|-------------------------------------------------|---------------|------------------------|---------------|------------------------|------------------------|-----------------------------------------|
| Obj | Var | Description                                     | Func<br>Codes | Qual<br>Codes<br>(hex) | Func<br>Codes | Qual<br>Codes<br>(hex) | Data<br>Size<br>(bits) | NOTES                                   |
|     | 2   | Unsynchronized<br>Time and Date<br>CTO          |               |                        | 129,<br>130   | 07, With<br>Quant=1    | 48                     | Master will process this variation      |
| 52  | 0   | Time Delay: All Variations                      |               |                        |               |                        |                        |                                         |
|     | 1   | Time Delay Coarse                               |               |                        | 129           | 07, With<br>Quant=1    | 16                     | Master will not process this variation  |
|     | 2   | Time Delay Fine                                 |               |                        | 129           | 07, With<br>Quant=1    | 16                     | Master will not process this variation  |
| 60  | 0   | Not Defined                                     |               |                        |               |                        |                        | Not Defined in DNP                      |
|     | 1   | Class 0 Data                                    | 1             | 06                     |               |                        |                        | Master will generate this variation     |
|     | 2   | Class 1 Data                                    | 1             | 06, 07, 08             |               |                        |                        | Master will generate this variation     |
|     | 3   | Class 2 Data                                    | 1             | 06, 07, 08             |               |                        |                        | Master will generate this variation     |
|     | 4   | Class 3 Data                                    | 1             | 06, 07, 08             |               |                        |                        | Master will generate this variation     |
| 70  | 0   | Not Defined                                     |               |                        |               |                        |                        |                                         |
|     | 1   | File Identifier                                 |               |                        |               |                        |                        |                                         |
| 80  | 0   | Not Defined                                     |               |                        |               |                        |                        |                                         |
|     | 1   | Internal Indications                            | 2             | 00,<br>Index=7         |               |                        | 24                     | The Master will generate this variation |
| 81  | 0   | Not Defined                                     |               |                        |               |                        |                        |                                         |
|     | 1   | Storage Object                                  |               |                        |               |                        |                        |                                         |
| 82  | 0   | Not Defined                                     |               |                        |               |                        |                        |                                         |
|     | 1   | Device Profile                                  |               |                        |               |                        |                        |                                         |
| 83  | 0   | Not Defined                                     |               |                        |               |                        |                        | Not Defined in DNP                      |
|     | 1   | Private Registration<br>Object                  |               |                        |               |                        |                        |                                         |
|     | 2   | Private Registration<br>Objection<br>Descriptor |               |                        |               |                        |                        |                                         |
| 90  | 0   | Not Defined                                     |               |                        |               |                        |                        | Not Defined in DNP                      |
|     | 1   | Application Identifier                          |               |                        |               |                        |                        |                                         |
| 100 | 0   |                                                 |               |                        |               |                        |                        |                                         |
|     | 1   | Short Floating Point                            |               |                        |               |                        | 48                     |                                         |
|     | 2   | Long Floating Point                             |               |                        |               |                        | 80                     |                                         |
|     | 3   | Extended Floating Point                         |               |                        |               |                        | 88                     |                                         |
| 101 | 0   |                                                 |               |                        |               |                        |                        |                                         |
|     | 1   | Small Packed<br>Binary-Coded<br>Decimal         |               |                        |               |                        | 16                     |                                         |

| OBJ  | ECT   |                                          | REQUE         | ST                     | RESPO         | NSE                    |                        |                                                  |
|------|-------|------------------------------------------|---------------|------------------------|---------------|------------------------|------------------------|--------------------------------------------------|
| Obj  | Var   | Description                              | Func<br>Codes | Qual<br>Codes<br>(hex) | Func<br>Codes | Qual<br>Codes<br>(hex) | Data<br>Size<br>(bits) | NOTES                                            |
|      | 2     | Medium Packed<br>Binary-Coded<br>Decimal |               |                        |               |                        | 32                     |                                                  |
|      | 3     | Large Packed<br>Binary-Coded<br>Decimal  |               |                        |               |                        | 64                     |                                                  |
| No C | bject |                                          | 13            |                        |               |                        |                        | Master supports the Cold Restart Function        |
|      |       |                                          | 14            |                        |               |                        |                        | Master supports the Warm Restart Function        |
|      |       |                                          | 20            |                        |               |                        |                        | Master supports the Enable Unsolicited Function  |
|      |       |                                          | 21            |                        |               |                        |                        | Master supports the Disable Unsolicited Function |

## 6.4 Command List Entry Form

|    | 0          | 1          | 2      | 3         | 4        | 5       | 6         | 7      | 8             |
|----|------------|------------|--------|-----------|----------|---------|-----------|--------|---------------|
| #  | Port/Flags | Slave Add. | Object | Variation | Function | Address | Pnt Count | IED DB | Poll Interval |
| 0  |            |            |        |           |          |         |           |        |               |
| 1  |            |            |        |           |          |         |           |        |               |
| 2  |            |            |        |           |          |         |           |        |               |
| 3  |            |            |        |           |          |         |           |        |               |
| 4  |            |            |        |           |          |         |           |        |               |
| 5  |            |            |        |           |          |         |           |        |               |
| 6  |            |            |        |           |          |         |           |        |               |
| 7  |            |            |        |           |          |         |           |        |               |
| 8  |            |            |        |           |          |         |           |        |               |
| 9  |            |            |        |           |          |         |           |        |               |
| 10 |            |            |        |           |          |         |           |        |               |
| 11 |            |            |        |           |          |         |           |        |               |
| 12 |            |            |        |           |          |         |           |        |               |

|    | 0          | 1          | 2      | 3         | 4        | 5       | 6         | 7      | 8             |
|----|------------|------------|--------|-----------|----------|---------|-----------|--------|---------------|
| #  | Port/Flags | Slave Add. | Object | Variation | Function | Address | Pnt Count | IED DB | Poll Interval |
| 13 |            |            |        |           |          |         |           |        |               |
| 14 |            |            |        |           |          |         |           |        |               |
| 15 |            |            |        |           |          |         |           |        |               |
| 16 |            |            |        |           |          |         |           |        |               |
| 17 |            |            |        |           |          |         |           |        |               |
| 18 |            |            |        |           |          |         |           |        |               |
| 19 |            |            |        |           |          |         |           |        |               |
| 20 |            |            |        |           |          |         |           |        |               |
| 21 |            |            |        |           |          |         |           |        |               |
| 22 |            |            |        |           |          |         |           |        |               |
| 23 |            |            |        |           |          |         |           |        |               |
| 24 |            |            |        |           |          |         |           |        |               |
| 25 |            |            |        |           |          |         |           |        |               |
| 26 |            |            |        |           |          |         |           |        |               |
| 27 |            |            |        |           |          |         |           |        |               |
| 28 |            |            |        |           |          |         |           |        |               |
| 29 |            |            |        |           |          |         |           |        |               |
| 30 |            |            |        |           |          |         |           |        |               |
| 31 |            |            |        |           |          |         |           |        |               |
| 32 |            |            |        |           |          |         |           |        |               |
| 33 |            |            |        |           |          |         |           |        |               |
| 34 |            |            |        |           |          |         |           |        |               |
| 35 |            |            |        |           |          |         |           |        |               |
| 36 |            |            |        |           |          |         |           |        |               |

|    | 0          | 1          | 2      | 3         | 4        | 5       | 6         | 7      | 8             |
|----|------------|------------|--------|-----------|----------|---------|-----------|--------|---------------|
| #  | Port/Flags | Slave Add. | Object | Variation | Function | Address | Pnt Count | IED DB | Poll Interval |
| 37 |            |            |        |           |          |         |           |        |               |
| 38 |            |            |        |           |          |         |           |        |               |
| 39 |            |            |        |           |          |         |           |        |               |
| 40 |            |            |        |           |          |         |           |        |               |
| 41 |            |            |        |           |          |         |           |        |               |
| 42 |            |            |        |           |          |         |           |        |               |
| 43 |            |            |        |           |          |         |           |        |               |
| 44 |            |            |        |           |          |         |           |        |               |
| 45 |            |            |        |           |          |         |           |        |               |
| 46 |            |            |        |           |          |         |           |        |               |
| 47 |            |            |        |           |          |         |           |        |               |
| 48 |            |            |        |           |          |         |           |        |               |
| 49 |            |            |        |           |          |         |           |        |               |

# 7 Support, Service & Warranty

### 7.1 Contacting Technical Support

ProSoft Technology, Inc. is committed to providing the most efficient and effective support possible. Before calling, please gather the following information to assist in expediting this process:

- 1 Product Version Number
- 2 System architecture
- 3 Network details

If the issue is hardware related, we will also need information regarding:

- 1 Module configuration and associated ladder files, if any
- 2 Module operation and any unusual behavior
- 3 Configuration/Debug status information
- 4 LED patterns
- 5 Details about the interfaced serial, Ethernet or Fieldbus devices

**Note:** For technical support calls within the United States, ProSoft's 24/7 after-hours phone support is available for urgent plant-down issues.

| North America (Corporate Location) | Europe / Middle East / Africa Regional Office |
|------------------------------------|-----------------------------------------------|
| Phone: +1.661.716.5100             | Phone: +33.(0)5.34.36.87.20                   |
| info@prosoft-technology.com        | france@prosoft-technology.com                 |
| Languages spoken: English, Spanish | Languages spoken: French, English             |
| REGIONAL TECH SUPPORT              | REGIONAL TECH SUPPORT                         |
| support@prosoft-technology.com     | support.emea@prosoft-technology.com           |
| Latin America Regional Office      | Asia Pacific Regional Office                  |
| Phone: +52.222.264.1814            | Phone: +60.3.2247.1898                        |
| latinam@prosoft-technology.com     | asiapc@prosoft-technology.com                 |
| Languages spoken: Spanish, English | Languages spoken: Bahasa, Chinese, English,   |
| REGIONAL TECH SUPPORT              | Japanese, Korean                              |
| support.la@prosoft-technology.com  | REGIONAL TECH SUPPORT                         |
|                                    | support.ap@prosoft-technology.com             |

For additional ProSoft Technology contacts in your area, please visit: https://www.prosoft-technology.com/About-Us/Contact-Us.

#### 7.2 Warranty Information

For complete details regarding ProSoft Technology's TERMS & CONDITIONS OF SALE, WARRANTY, SUPPORT, SERVICE AND RETURN MATERIAL AUTHORIZATION INSTRUCTIONS, please see the documents at: <a href="https://www.prosoft-technology/legal">www.prosoft-technology/legal</a>